<span id="page-0-1"></span><span id="page-0-0"></span>AULA 9

KOKK@KKEKKEK E 1990

# Arvores binárias

<span id="page-1-0"></span>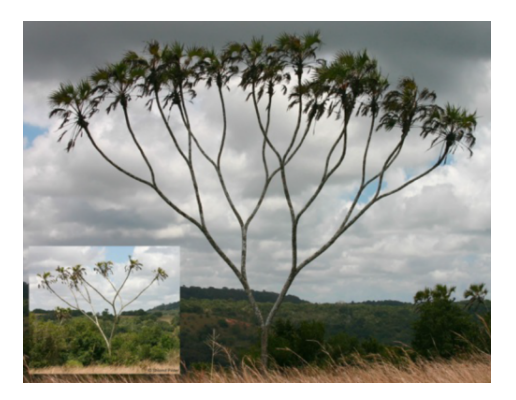

#### Fonte: [https://www.tumblr.com/](https://www.tumblr.com/search/)

Referências: [Árvores binárias de busca \(PF\);](https://www.ime.usp.br/~pf/estruturas-de-dados/aulas/st-bst.html) [Binary](http://algs4.cs.princeton.edu/32bst/) [Search Trees \(S&W\);](http://algs4.cs.princeton.edu/32bst/) [slides \(S&W\)](http://www.cs.princeton.edu/courses/archive/spring17/cos226/lectures/31ElementarySymbolTables+32BinarySearchTrees.pdf)

 $\mathbf{E} = \mathbf{A} \oplus \mathbf{A} + \mathbf{A} \oplus \mathbf{A} + \mathbf{A} \oplus \mathbf{A} + \mathbf{A} \oplus \mathbf{A}$ 

 $-990$ 

#### Mais tabela de símbolos

Uma **tabela de símbolos** (= symbol table = dictionary) é um conjunto de objetos (itens), cada um dotado de uma chave  $(=\text{key})$  e de um valor  $(=\text{key})$ val).

As chaves podem ser números inteiros ou *strings* ou outro tipo de dados.

Uma tabela de símbolos está sujeito a dois tipos de operações, entre possíveis outras:

- $\triangleright$  inserção (= put()): consiste em introduzir um objeto na tabela;
- $\triangleright$  busca (= get()): consiste em encontrar um elemento que tenha uma dada chave.

#### Problema

Problema: Organizar uma tabela de símbolos de maneira que as operações de inserção e busca sejam razoavelmente eficientes.

Em geral, uma organização que permite inserções rápidas impede buscas rápidas e vice-versa.

Já vimos como organizar tabelas de símbols através de vetores e listas encadeadas e skip lists.

Hoje: mais uma maneira de organizar uma tabela de símbolos.

## Árvore binárias

Uma **árvore binária** (= binary tree) é um conjunto de nós/células que satisfaz certas condições. Cada nó tera três campos:

```
public class BT {
  Node r;
  private class Node {
     private Item item; // conteudo
     private Node left, right;
     public Node(Item item) {
         this.item = item;
      }
  }
```
#### Pais e filhos

Os campos left e right dão estrutura à árvore. Se x.left == y, y é o **filho esquerdo** de x. Se x.right == y, y é o **filho direito** de x. Assim, x é o **pai** de y se x.left == y ou  $x$ . right  $== y$ . Um **folha** é um nó sem filhos. Ou seja, se x. left ==  $null e x . right$  ==  $null$ então x é um folha

#### Ilustração de uma árvore binária

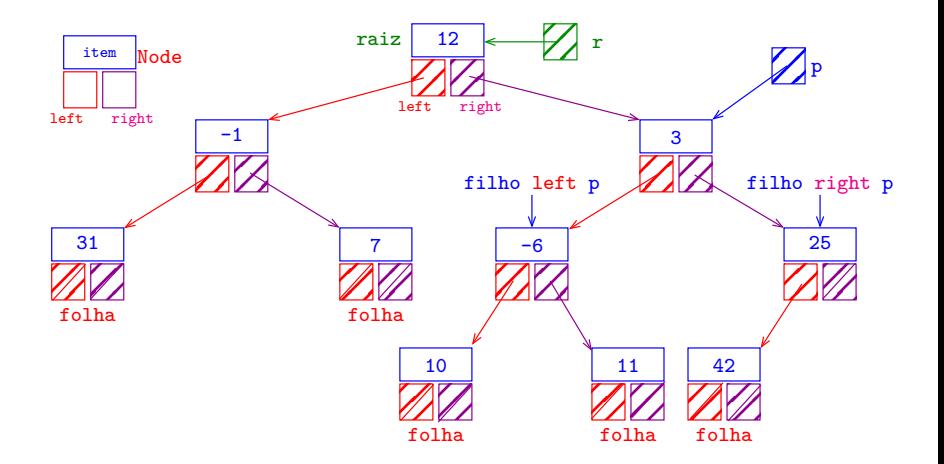

K ロ ▶ K @ ▶ K 할 ▶ K 할 ▶ | 할 | © 9 Q @

## Árvores e subárvores

Suponha que r e p são nós. p é **descendente** de r se p pode ser alcançada pela iteração dos comandos

 $p = p$ . left;  $p = p$ . right; em qualquer ordem.

Um nó  $r$  juntamente com todos os seus descendentes é uma **árvore binária** e r é dito a **raiz** (*=root*) da árvore.

Para qualquer nó p, p. left é a raiz da subárvore esquerda de p e p.right é a raiz da subárvore direita de p.

#### Anatomia de uma árvore binária

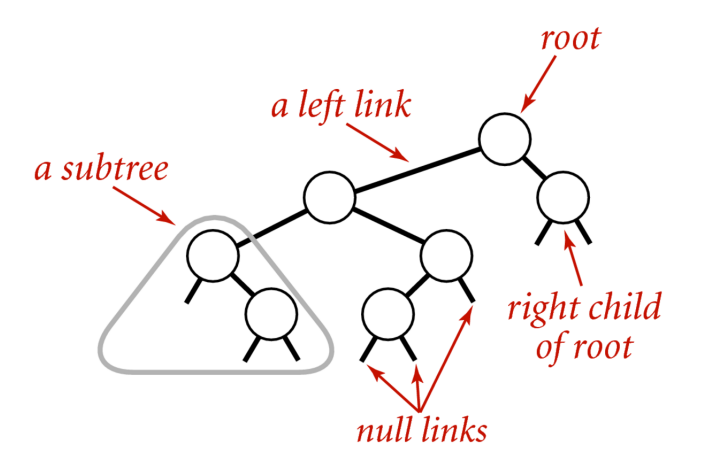

#### Anatomy of a binary tree

Fonte: [algs4](https://algs4.cs.princeton.edu/32bst/)

K ロ ▶ K 個 ▶ K 할 ▶ K 할 ▶ 이 할 → 9 Q Q →

#### Endereço de uma árvore

O endereço de uma árvore binária é o endereço de sua raiz.

#### Node r;

Um objeto r é uma árvore binária se

- $\triangleright$   $r == null$  ou
- $\rightarrow$  r->left e r->right são árvores binárias.

K ロ ▶ K 個 ▶ K 할 ▶ K 할 ▶ 이 할 → 이익(연

#### Maneiras de varrer uma árvore

Existem várias maneiras de percorrermos uma árvore binária. Talvez as mais tradicionais sejam:

- $\triangleright$  inorder traversal: esquerda-raiz-direita (e-r-d);
- $\rightarrow$  preorder traversal: raiz-esquerda-direita (r-e-d);
- $\rightarrow$  posorder traversal: esquerda-direita-raiz (e-d-r);

**KORKAR KERKER ORA** 

preOrdem(), inOrdem() e posOrdem() retornam todos os itens da árvore como Iterable. Para iterar sobre todos os itens de uma BT de nome st basta fazermos

for (Item item: st.preOrdem()) { StdOut.println(item); }

#### Ilustração de percursos em árvores binárias

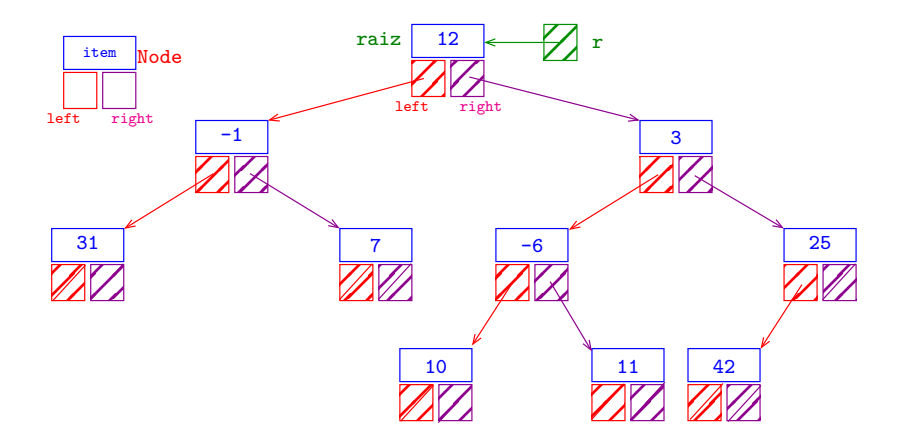

in-ordem (e-r-d): 31 -1 7 12 10 -6 11 3 42 25 pré-ordem (r-e-d): 12 -1 31 7 3 -6 10 11 25 42 pós-ordem (e-d-r): 31 7 -1 10 11 -6 42 25 3 12K ロ ▶ K 個 ▶ K 결 ▶ K 결 ▶ ○ 결…

 $2990$ 

#### Ilustração de percursos em árvores binárias

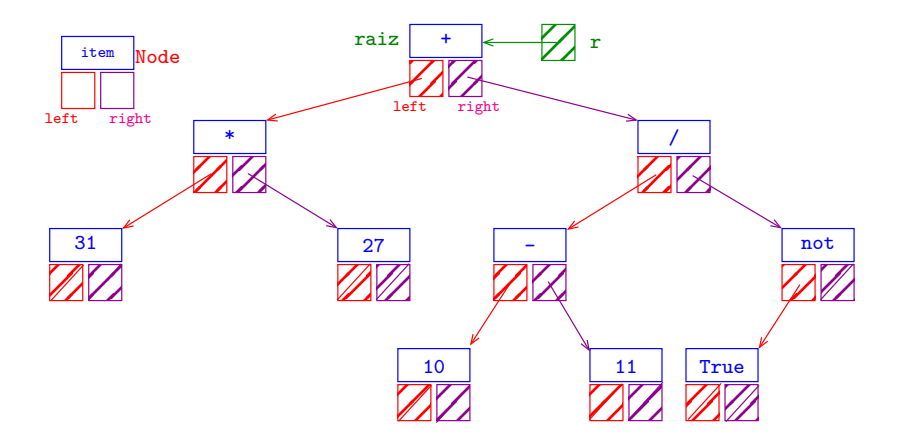

in-ordem (e-r-d): 31 \* 27 + 10 - 11 / True not pré-ordem (r-e-d): + \* 31 27 / - 10 11 not True pós-ordem (e-d-r): 31 27 \* 10 11 - True not / +K ロ ▶ K 個 ▶ K 할 ▶ K 할 ▶ 이 할 → 9 Q Q →

#### esquerda-raiz-direita

Visitamos

- 1. a subárvore esquerda da raiz, em ordem e-r-d;
- 2. depois a raiz;
- 3. depois a subárvore direita da raiz, em ordem e-r-d;

public Iterable<Item> inOrdem() { Queue<Item> queue = new Queue<Item>(); inOrdem(r, queue) return queue; }

KID K 4 D K 4 B X 4 B X 1 B YO A CH

#### esquerda-raiz-direita

Visitamos

- 1. a subárvore esquerda da raiz, em ordem e-r-d;
- 2. depois a raiz;
- 3. depois a subárvore direita da raiz, em ordem e-r-d;

```
private void inOrdem(Node r,
                     Queue<Item> queue) {
  if (r := null) {
      inOrdem(r.left, queue);
      queue.enqueue(r.item);
      inOrdem(r.right,queue);
  }
                                KID K 4 D K 4 B X 4 B X 1 B YO A CH
}
```

```
esquerda-raiz-direita versão iterativa
private void inOrdem(Node r,
                    Queue<Item> queue) {
  Stack<Node> s = new Stack<Node>();
  while (r := null || \cdot | s.isEmpty()) {
      if (r := null) {
          s.push(r); r = r. left;
      }
      else {
          r = s.pop();
          queue.enqueue(r.item);
          r = r. right;
      }
  }
}KORKARYKERKER POLO
```
#### raiz-esquerda-direita

Visitamos

- 1. a raiz;
- 2. depois a subárvore esquerda da raiz, em ordem r-e-d;
- 3. depois a subárvore direita da raiz, em ordem r-e-d;
- public Iterable<Item> preOrdem() { Queue<Item> queue = new Queue<Item>(); preOrdem(r, queue) return queue;

**KORKARYKERKER POLO** 

}

#### raiz-esquerda-direita

Visitamos

}

}

- 1. a raiz;
- 2. depois a subárvore esquerda da raiz, em ordem r-e-d;
- 3. depois a subárvore direita da raiz, em ordem r-e-d;

private void preOrdem(Node r,

Queue<Item> queue) {

**KORKARYKERKER POLO** 

if  $(r := null)$  {

queue.enqueue(r.item); preOrdem(r.left, queue); preOrdem(r.right,queue);

#### esquerda-direita-raiz

Visitamos

- 1. a subárvore esquerda da raiz, em ordem e-d-r;
- 2. depois a subárvore direita da raiz, em ordem e-d-r;
- 3. depois a raiz;

```
public Iterable<Item> preOrdem() {
  Queue<Item> queue = new Queue<Item>();
  posOrdem(r, queue)
  return queue;
```
**KORKARYKERKER POLO** 

}

### esquerda-direita-raiz

Visitamos

}

}

- 1. a subárvore esquerda da raiz, em ordem e-d-r;
- 2. depois a subárvore direita da raiz, em ordem e-d-r;
- 3. depois a raiz;

private void posOrdem(Node r,

Queue<Item> queue) {

**KORKARYKERKER POLO** 

if  $(r := null)$  {

posOrdem(r.left, queue); posOrdem(r.right,queue); queue.enqueue(r.item);

#### Primeiro nó esquerda-raiz-direita

Recebe a raiz r de uma árvore binária não vazia e retorna o primeiro nó na ordem e-r-d

**KORKARYKERKER POLO** 

```
private Node primeiro(Node r)
\mathcal{F}while (r.\text{left }!=\text{null})r = r. left;
   return r;
}
```
## Altura

A **profundidade** (=depth) de um nó de uma BT é o número de links no caminho que vai da raiz até o nó.

A **altura** (=height) de uma BT é o máximo das profundidades dos nós, ou seja, a profundidade do nó mais profundo.

private int altura(Node r) { if  $(r == null)$  return  $-1$ ; int hLeft =  $\text{altura}(r.\text{left})$ ; int hRight =  $\text{altura}(r.\text{right})$ ; return Math.max(hLeft, hRight) + 1 }

## Árvores balanceadas

A altura de uma árvore com n nós é um número entre  $\lg(n)$  e n.

Uma árvore binária é **balanceada** (ou **equilibrada**) se, em cada um de seus nós, as subárvores esquerda e direita tiverem aproximadamente a mesma altura.

Árvores balanceadas têm altura *próxima* de  $\lg(n)$ .

**KORKAR KERKER SAGA** 

O consumo de tempo dos algoritmos que manipulam árvores binárias dependem frequentemente da altura da árvore.

#### **Exemplos**

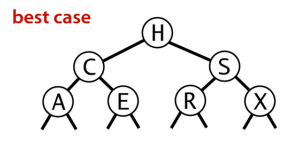

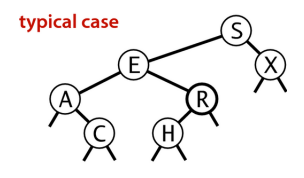

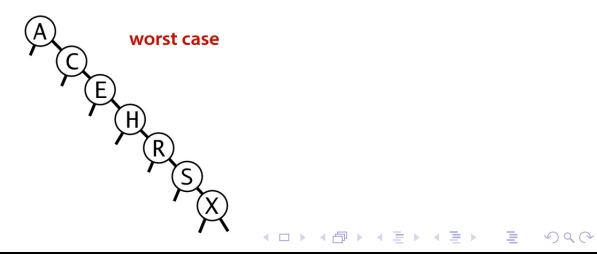

#### Nós com campo pai

**KORKARYKERKER POLO** 

Em algumas aplicações é conveniente ter acesso imediato ao pai de qualquer nó.

```
private class Node {
  private Item item; // conteudo
  private Node left, prnt, right;
  public Node(Item item) {
     this.item = item;
  }
}
```
#### <span id="page-25-0"></span>Ilustração de nós com campo pai

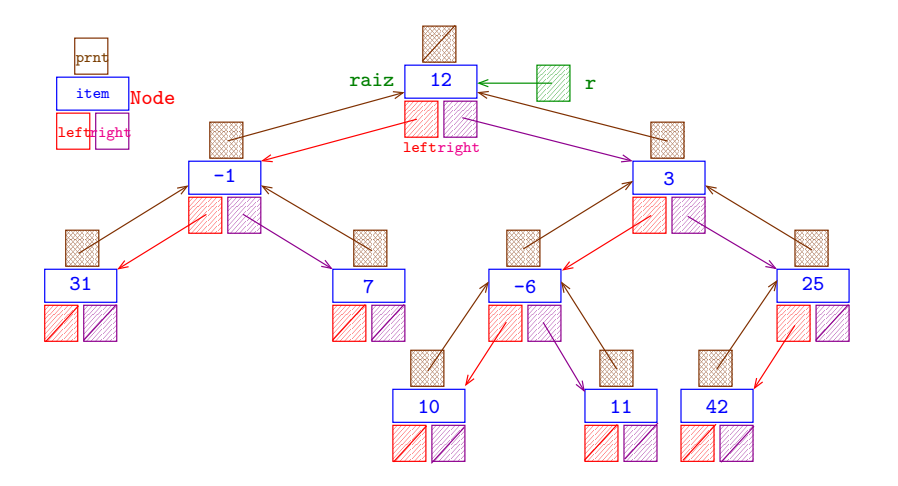

K ロ ▶ K 個 ▶ K 결 ▶ K 결 ▶ │ 결 │ K 9 Q Q

#### Sucessor e predecessor

<span id="page-26-0"></span>Recebe um nó p de uma árvore binária não vazia e retorna o seu **sucessor** na ordem e-r-d.

```
private Node sucessor(Node p) {
  if (p.right != NULL) {
     Node q = p. right;while (q.left != null) q = q.left;return q;
  }
  while (p.prnt!=null && p.prnt.right==p)
     p = p.prnt;
  return p.prnt;
}
Exercício: função que retorna o predecessor.
```
#### <span id="page-27-0"></span>Comprimento interno

O **comprimento interno** (=internal path length) de uma BT é a soma das profundidades dos seus nós, ou seja, a soma dos comprimentos de todos os caminhos que levam da raiz até um nó.

Esse conceito é usado para estimar o desempenho esperado de STs implementadas com BSTs

**KORKAR KERKER SAGA**